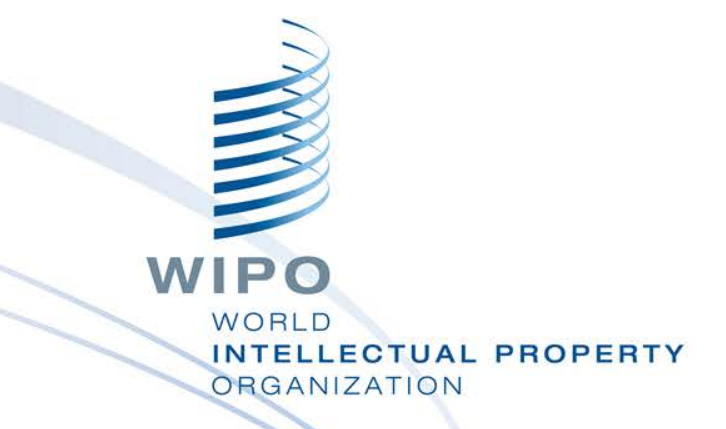

#### **PRIOD REGIONAL TRAINING** workshop WIPO Regional Training Workshop

Topic 15: WIPO SCAN & EDMS

Daniel Cheng, Victoria Falls, October 19-23, 2015

WIPO Industrial Property Business Solutions Division (IPOBSD)

#### **WIPO Scan & EDMS**

Making available digitalized documents to application files through an Electronic Document Management System (EDMS)

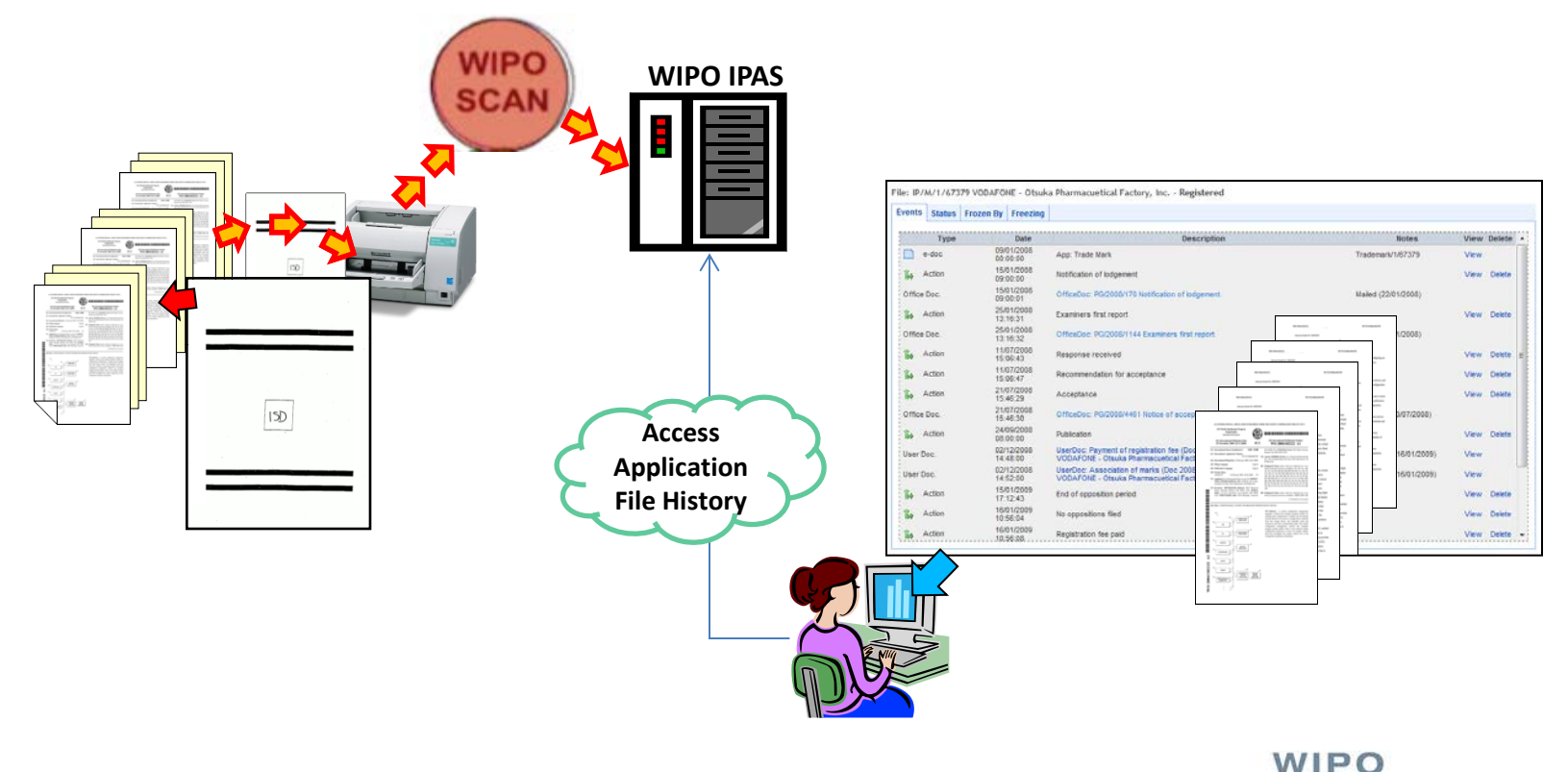

WORLD

**ORGANIZATION** 

INTELLECTUAL PROPERTY

## **Possible uses of WIPO Scan in IP Administration Process**

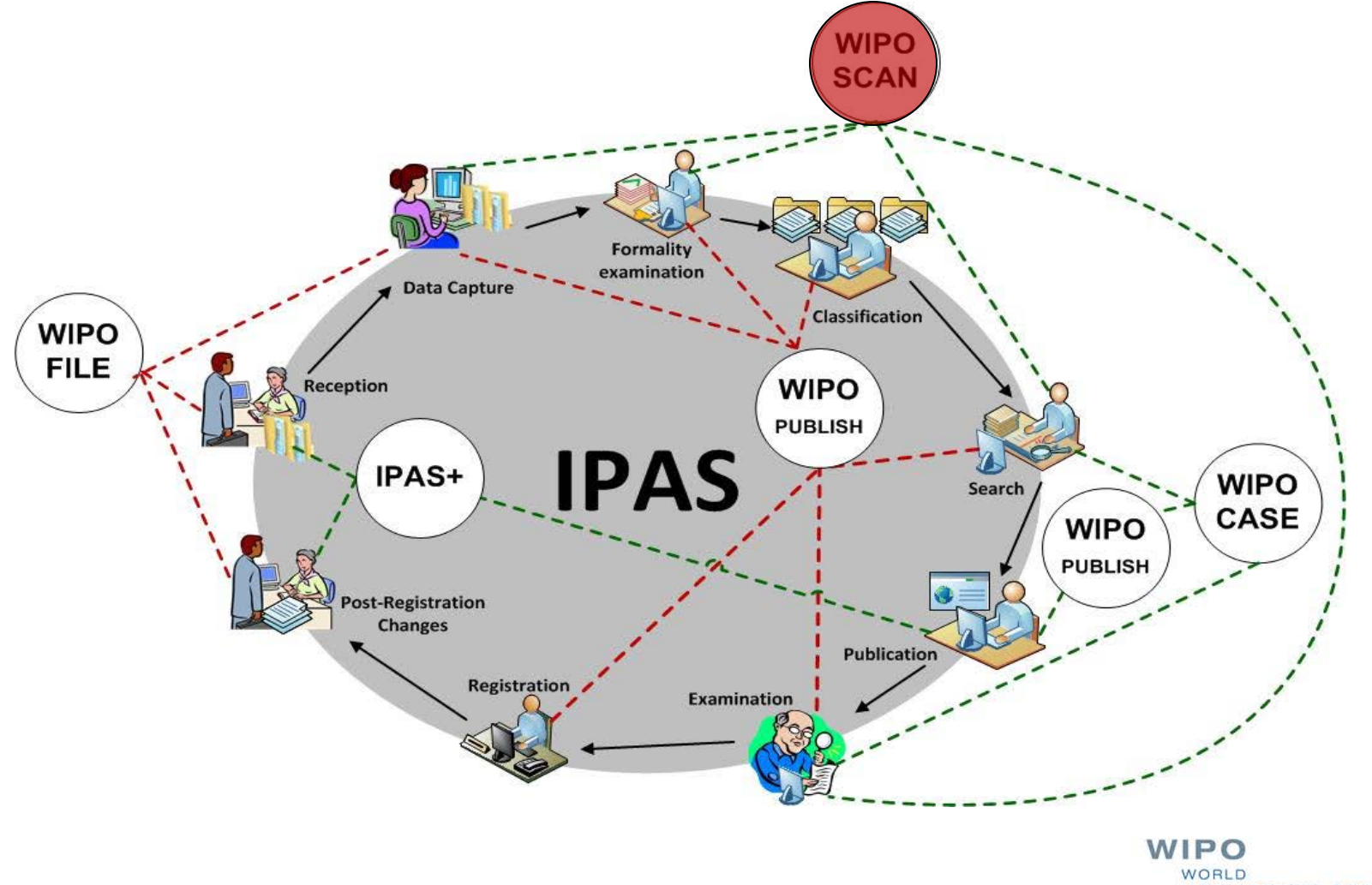

**INTELLECTUAL PROPERTY ORGANIZATION** 

## **File and Document numbers in IPAS and in EDMS**

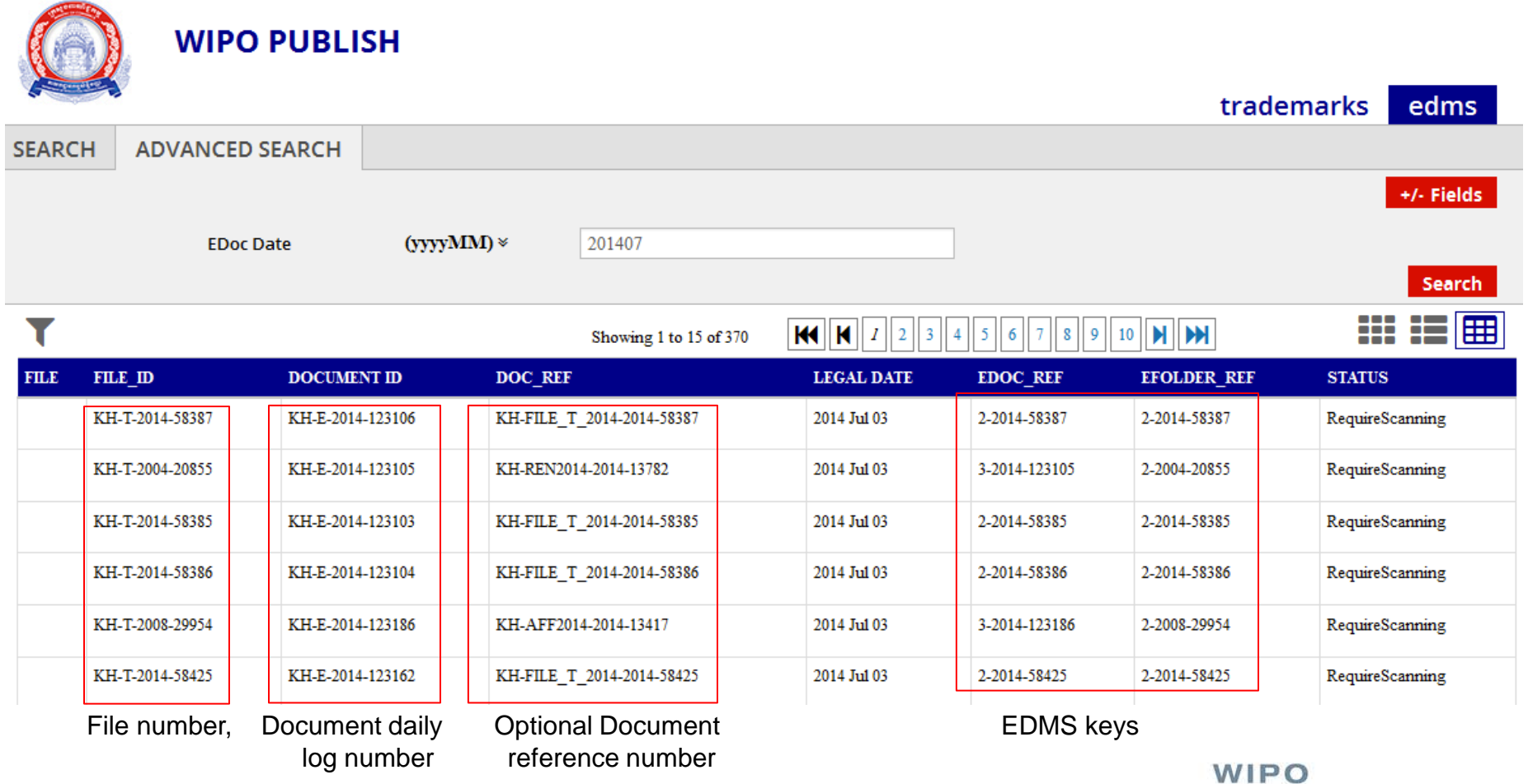

WORLD **INTELLECTUAL PROPERTY ORGANIZATION** 

#### **WIPO Scan Workflow**

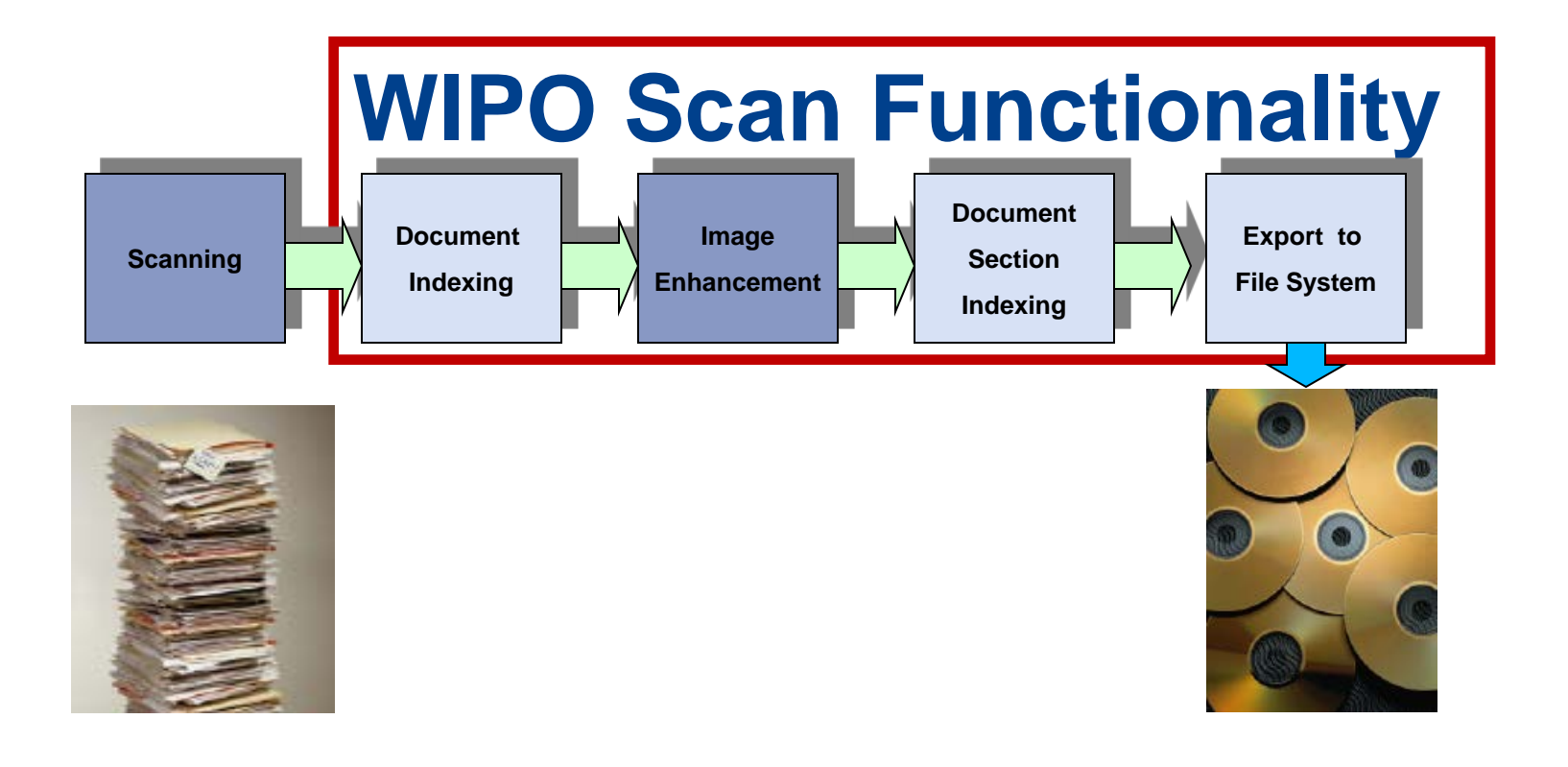

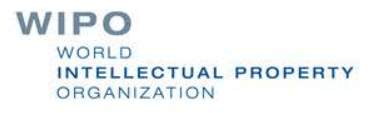

### **Document Indexing without IPAS**

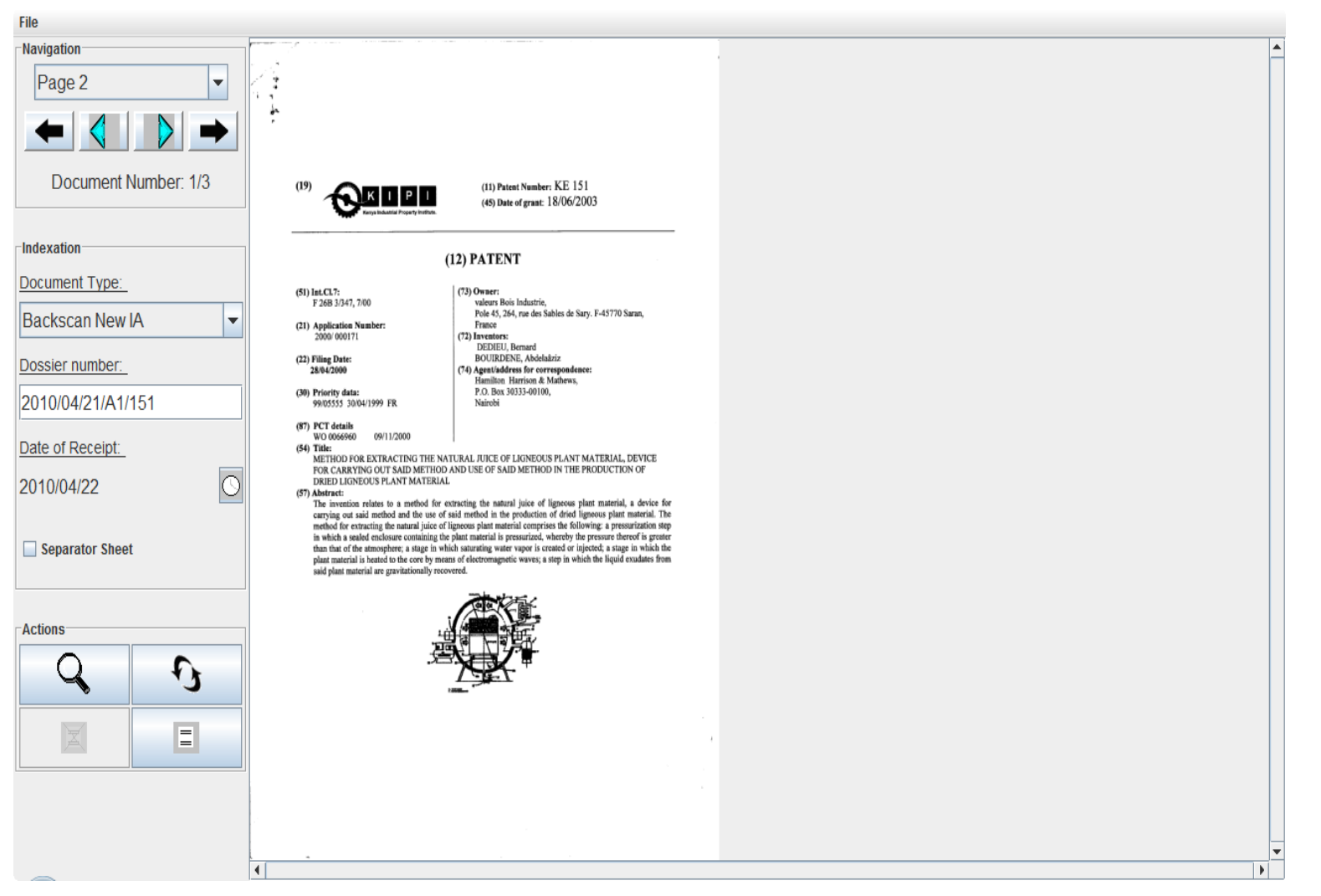

**WIPO** WORLD **INTELLECTUAL PROPERTY ORGANIZATION** 

#### **Document Indexing integrated IPAS**

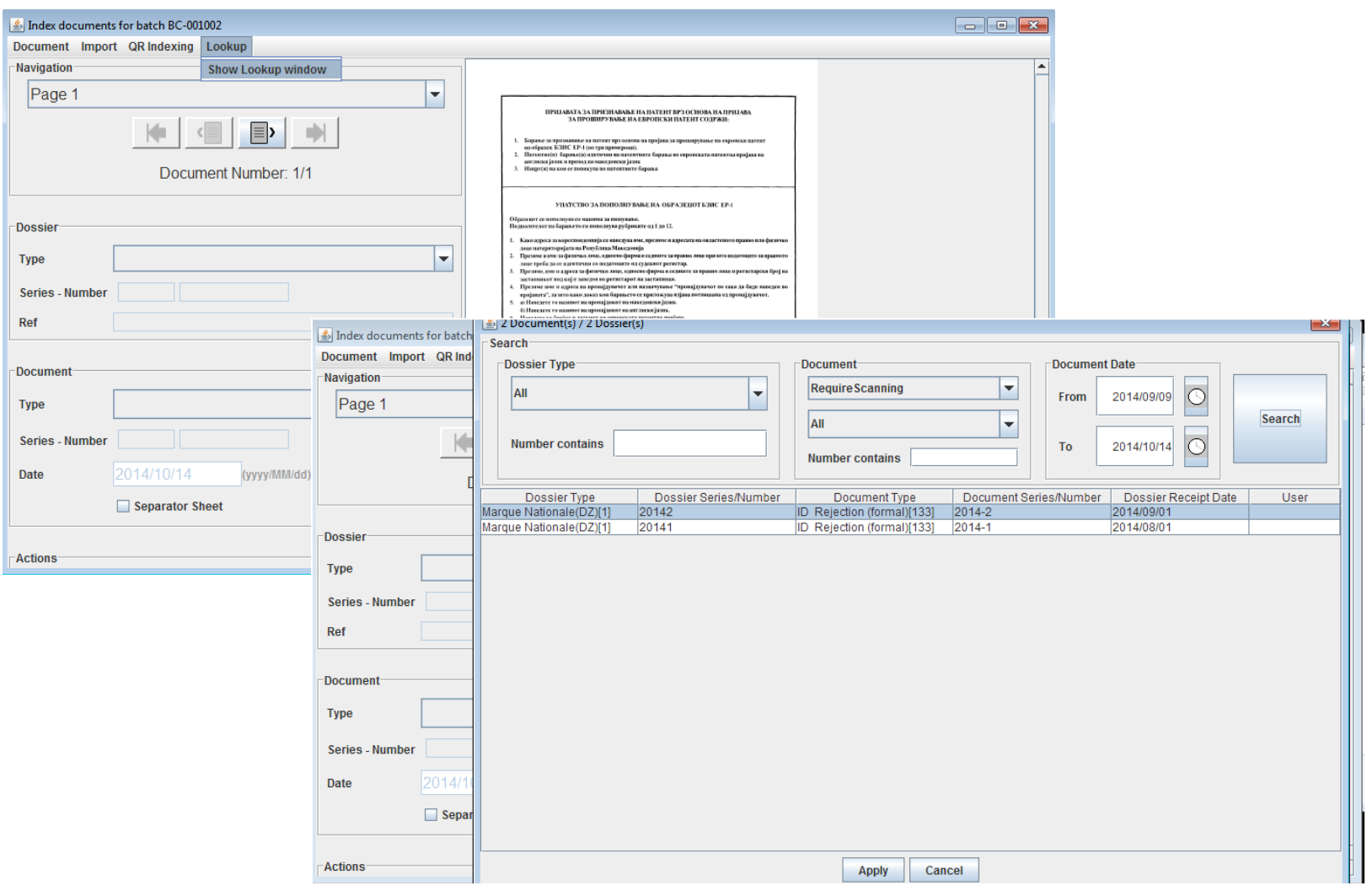

#### **WIPO** WORLD **INTELLECTUAL PROPERTY ORGANIZATION**

### **Document Indexing by QR codes**

- Generating and printing QR codes at document reception with IPAS+ offers the possibility to automate document indexing by reading QR codes
- Require good quality of printers

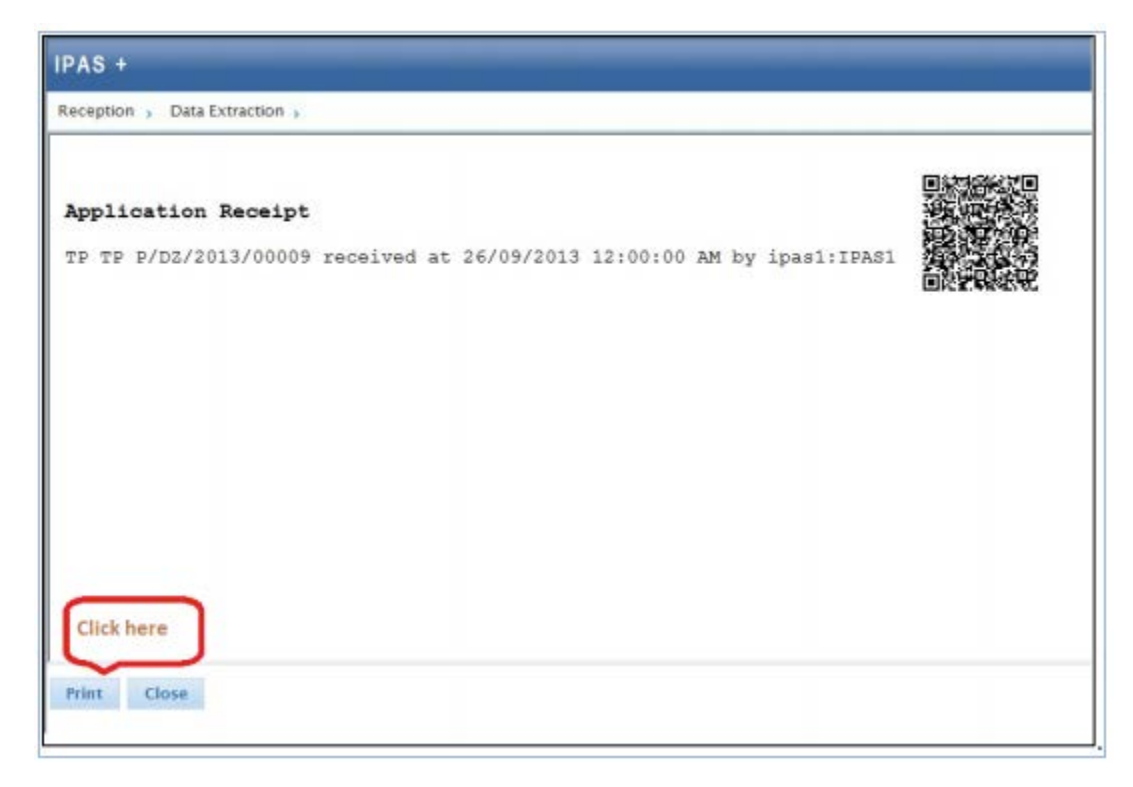

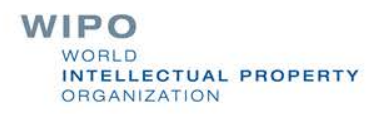

#### **Image Enhancement & Document Section Indexing**

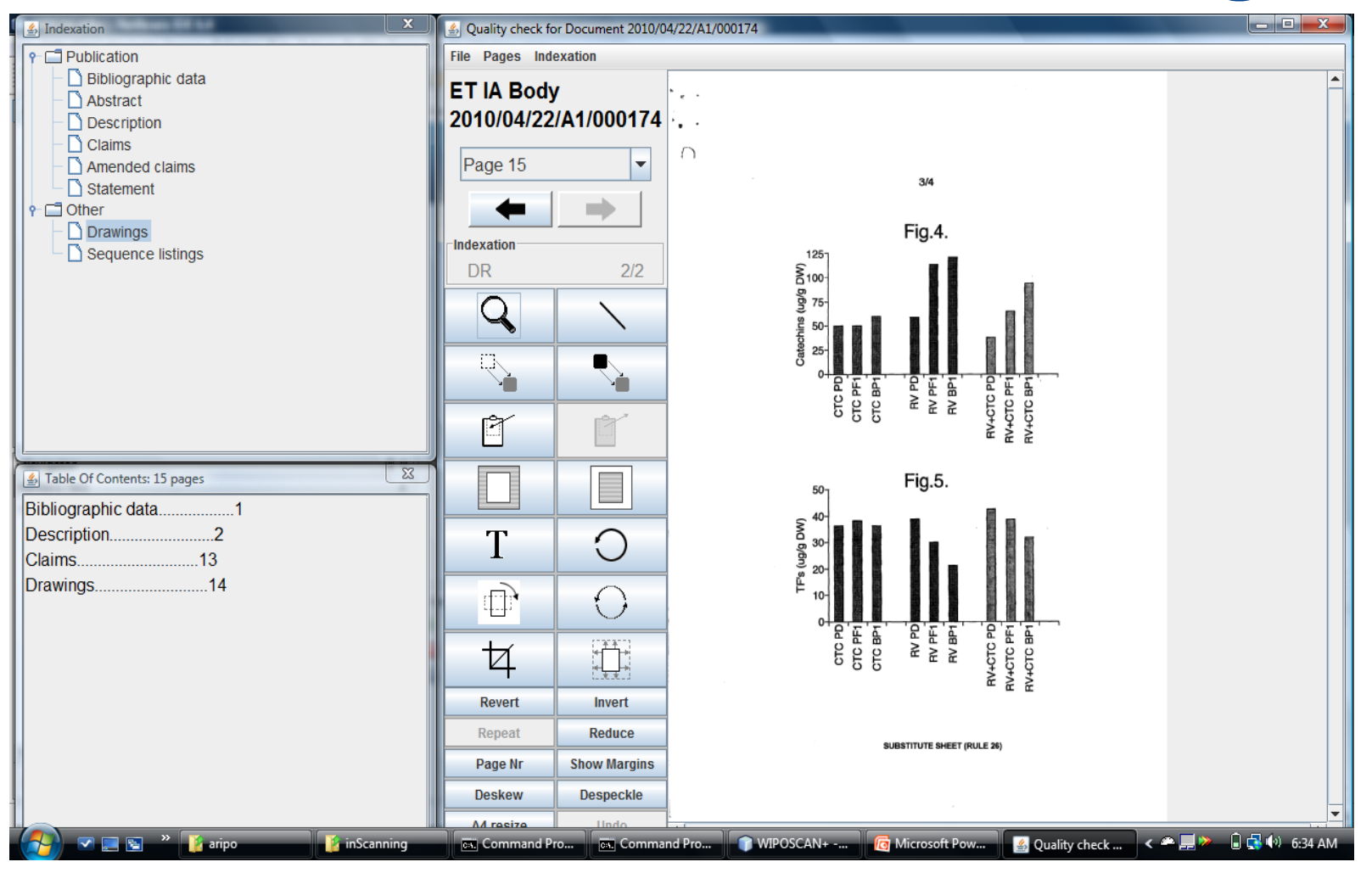

**WIPO** WORLD INTELLECTUAL PROPERTY ORGANIZATION

## **Document Life Cycle & Quality Control**

WIPOSCAN+ implements a three-stage document life cycle as follows:

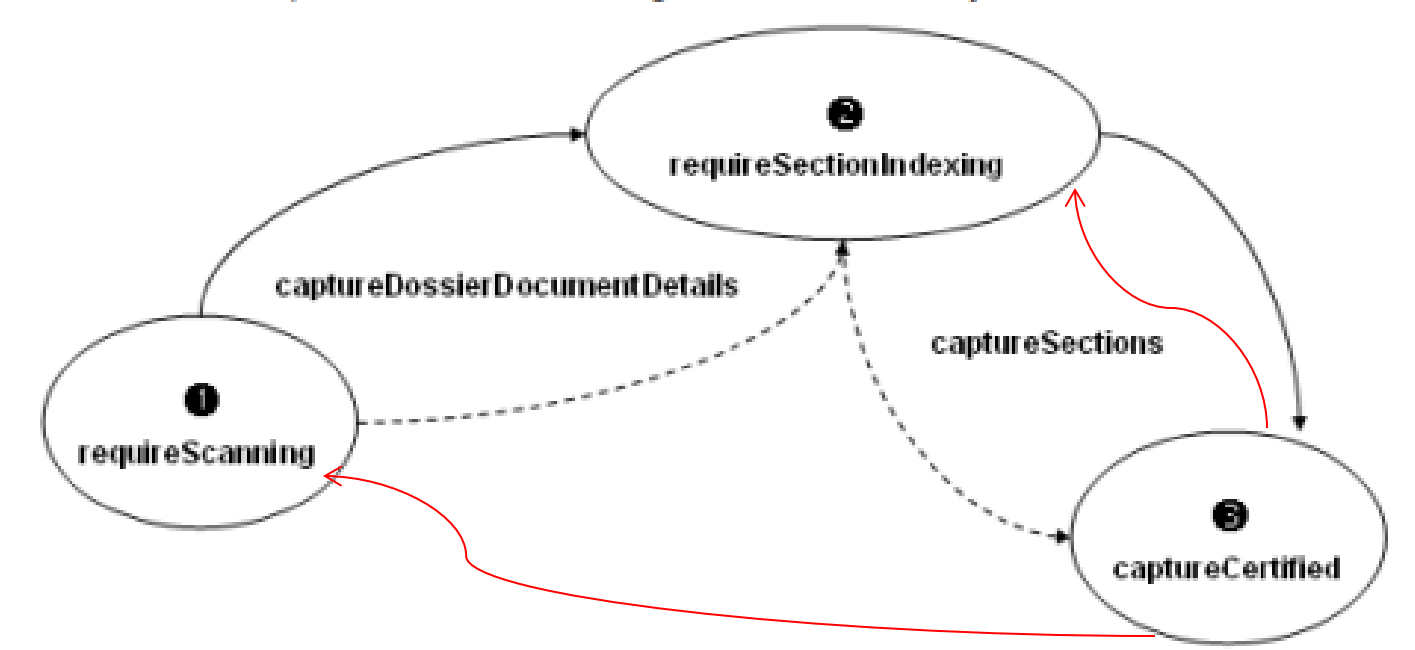

- Wrong document number indexing
- Several documents scanned as one

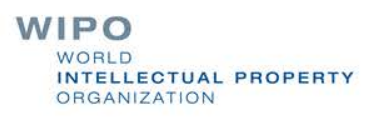

### **Document Section Indexing for Back-files and Front-files**

Back-file: file documents indexed as one single document **Figure 1.5 Front-file: file documents are indexed separately** 

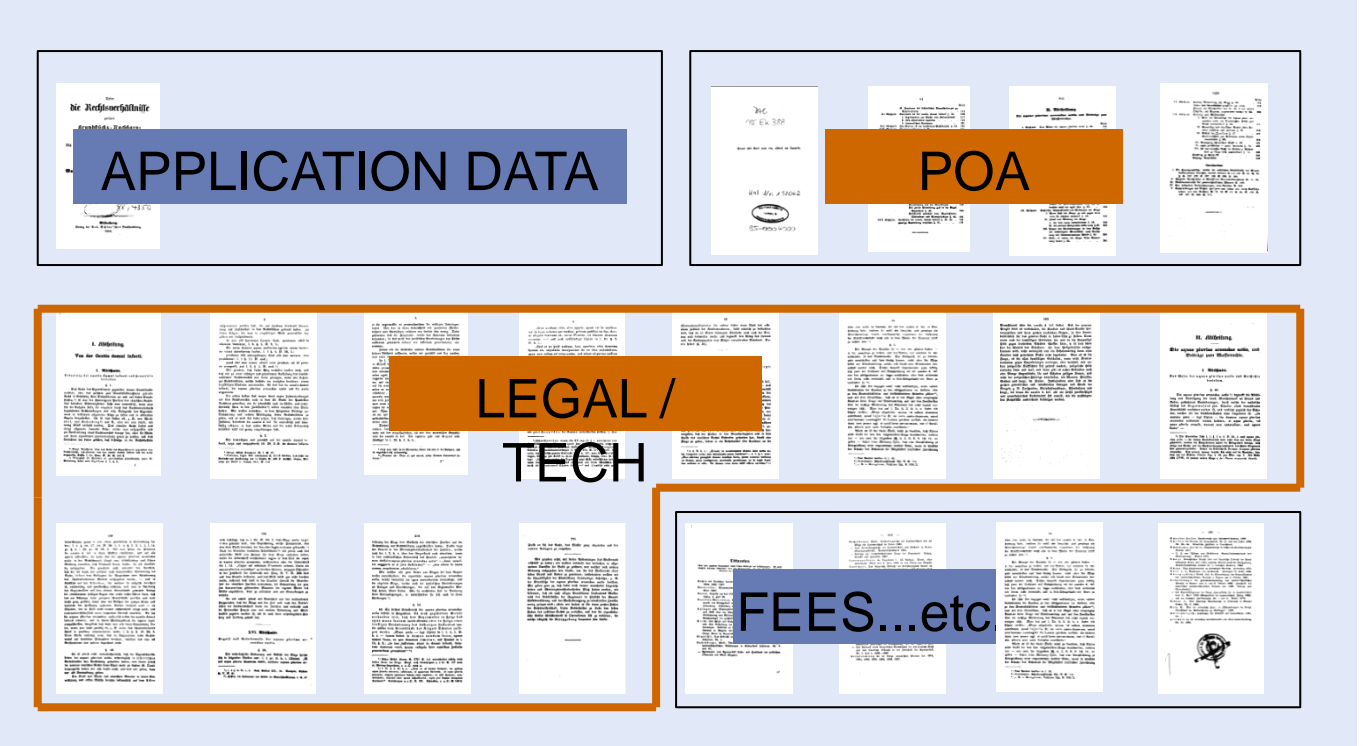

WIPO WORLD. **INTELLECTUAL PROPERTY** ORGANIZATION

## **Basic Considerations**

#### Document Scanning + Indexing

- Any scanning source
- TIFF images 300 dpi
- Batch scanning
- Simplex or duplex mode
- No page limit
- Paper documents are usually labeled, sorted, indexed, placed in folders & filed in cabinets
- Electronic documents are handled in a similar manner
- Indexing must allow ease of use & be easily understood
- Indexing include document  $\bullet$ reference & folder structure

#### Image Enhancement + document section Indexing

- Document type Indication
- Document section indexing  $\bullet$ e.g. bibliographic data, description, claims, drawings
- Image cleaning and editing including deskew, removal of dirty marks, spots
- Alignment of margins

#### **Storage + Retrieval of Docs**

- Documents once brought into the system must be stored
- Uses non-proprietary and ٠ widely used storage standards & format i.e. xml, tiff, mysql, pdf, jpg
- Storage devices include hard drives, optical, and tapes
- Retrieval is where an indexing system pays off
- Systems creates searchable CD/DVD capable of bibliographic data search + abstract

**WIPO** WORLD **INTELLECTUAL PROPERTY ORGANIZATION** 

#### **Scanning Preparation**

- Determine size of collection
- Determine quality of paper
- Determine requirements for bibliographic data (import from IP Admin sys or Capture/ OCR)
- Organize paper for scanning
- Move docs to scanning point
- Remove duplicate docs/paper
- Prepare docs for scanning

# **Advantages of Digitization**

#### Preserve the origin

- Enable quick and enhanced access by high structured documents
- Provide standardized output formats for data exchange & systems integration
- Reduce cost of paper processing
- Increase user productivity & throughput
- Add value by increasing quality of service Improve online services

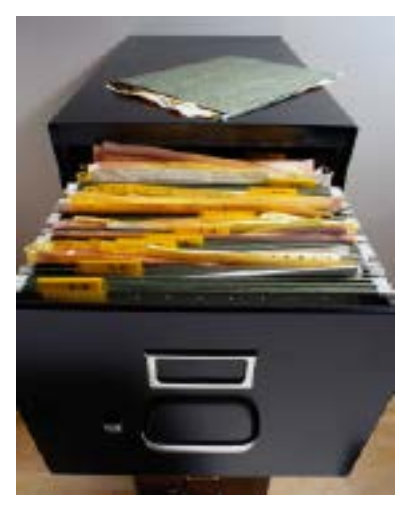

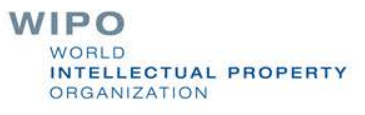

#### **Future Enhancement**

- Improve reading of QR codes
- Possibility to include QR codes on some specific office documents
- **Web-based interface, except image editing** 
	- Integration with IPAS user authentication and authorization